ものである.本方式の特徴は,コンパイラのプロファイリング機構を流用することにより CPU OS

寺田 実*†*

### **Pseudo Reverse Execution for Debugging**

を可能にするアルゴリズムを示したことの 3 点である.さらにオーバヘッドの計測を行って,実用的

Minoru Terada*†*

In this paper we present a method for pseudo reverse execution of sequential, deterministic programs. Our method has these three features: (1) By exploiting the profiling facility of compilers, we achieved portable method for reverse execution;  $(2)$  The control can be returned to the beginning of any function calls; (3) As for the target of reverse execution, we can designate important point such as the entry of the current function, or its caller. We also measured the overhead of our method, and certified its efficiency.

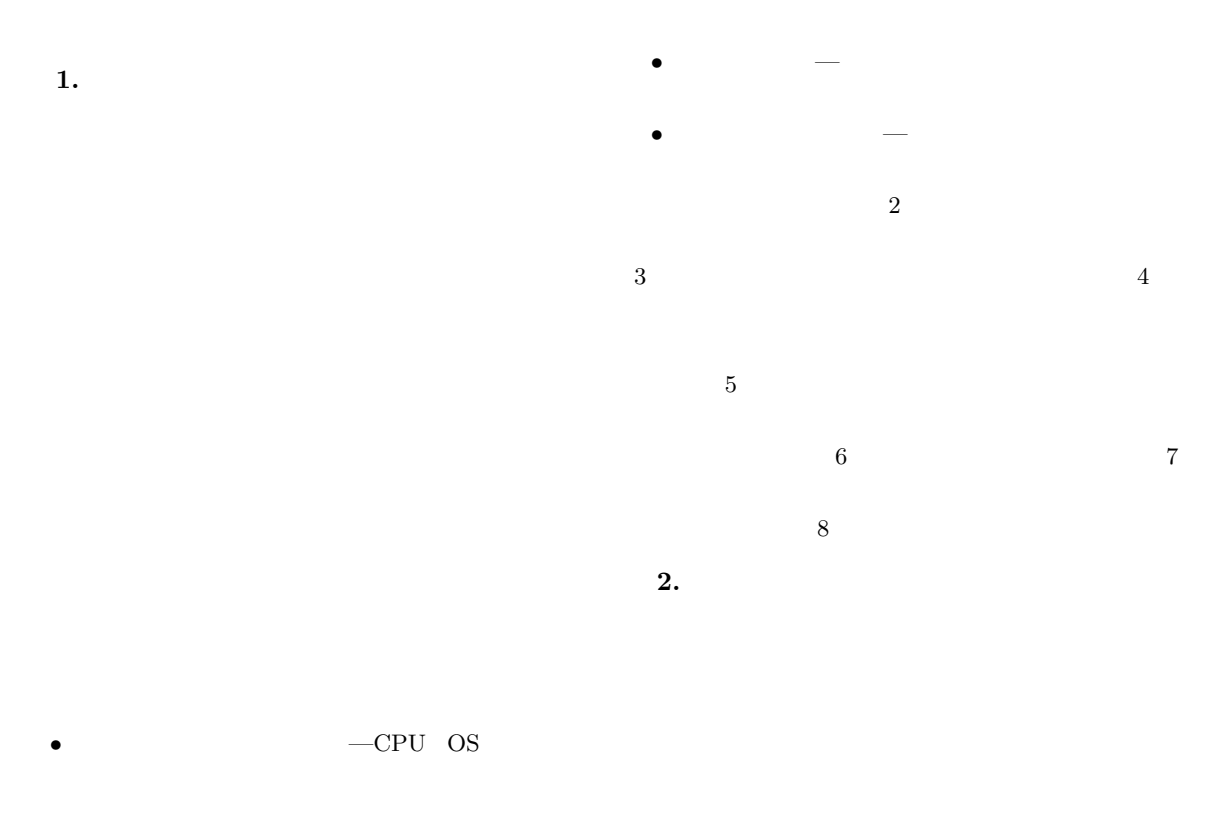

<sup>†&</sup>lt;br>Faculty of Engineering, University of Tokyo

 $2.4$ 

### $2.1$

 $\label{eq:ZStep 95} \text{ZStep 95}^{1)} \qquad \quad \text{Scheme}$ GUI **3.**  $\overline{\phantom{a}}$  $3.1$ 

### $2.2$

 $(1-\frac{1}{2})$ 

### $\mathrm{IGOR}^{2)}$

が可能になる3)

2.3  $\sim$  $\sec$  -pg  ${\tt mcount}$  $\tt mcount$ 

 ${\tt mcount}$ 

 $-pg$ 

 ${\tt mcount}$ 

**3.2**  $\blacksquare$ 

 $u$ ndo

1 mcount

1 mcount

 $3.3$ 

 $N$ 

 $N+1$ 

 $N$ 

**4.** タイムスタンプによる逆実行の問題点

 $\frac{1}{2}$  $\overline{\mathbf{3}}$  $3$ 

 $pre-order$  post-order 2

 ${\tt mcount}$ 

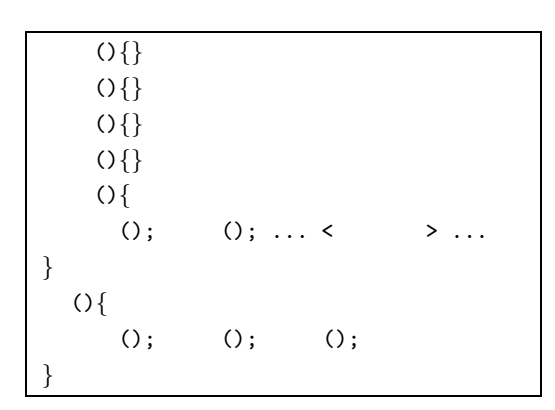

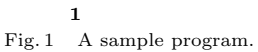

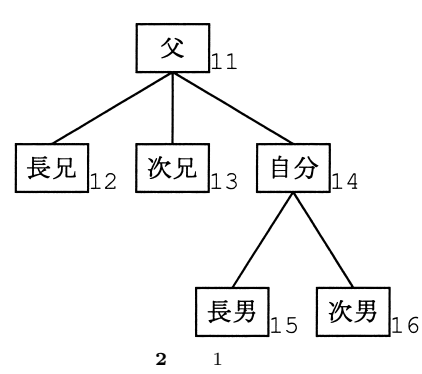

Fig. 2 The call tree for the program.

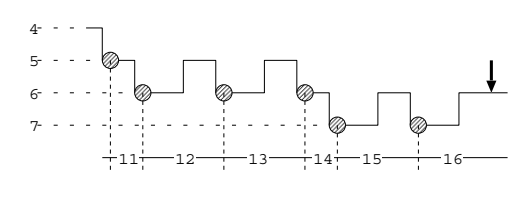

**3** 1 Fig. 3 The execution diagram for the program.

pre-order

 $\overline{c}$ 

 $3$ 

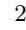

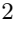

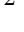

 $5.1.1$ 

### 1 mcount

## • **•** The contract of the contract of the contract of the contract of the contract of the contract of the contract of the contract of the contract of the contract of the contract of the contract of the contract of the cont

*•* 「父」関数の入口点

# $\text{gdb}$

### $step$

next  $2$ 

 ${\tt mcount}$ 

# **5.**  $\blacksquare$

### $5.1$

### $m$ count  $2$

- $\overline{2}$  2
	-

### $\mathbf 1$  $m$ count

 ${\tt mcount}$ 

### *FP*(*activation*)  $FP$

 $FP( ) > FP( )$ 

# *FP* mcount *FP*  ${\tt mcount}$

### $5.1.2$

• **•**  $\blacksquare$ • **•**  $\mathbf{R}$ 

 $5.1.3$ 

- $\overline{2}$ . *•* デバッガ介入による時間的オーバヘッドをおさえ  ${\tt mcount}$ • **•**  $\star$ 
	- **5.2 1** mcount

```
++fp \leftarrow FP
         frame\_position[0] .. frame_position[level_index]
           frame position[i] > fp >= frame position[i+1]
              i (0 <= i < level_index)
         (a) i
          level index <- i+1
          frame position[level index] <- fp
          frame_timestamp[level_index] <-
         (b) i --- (\text{frame\_position}[\text{level\_index}] > fp)level index ++
          frame position[level index] <- fp
          frame_timestamp[level_index] <-
               4 1 —mcount
                     Fig. 4 Stack frame simulation in mcount.
          C < -LEVEL INDEX <- level index
          FRAME TIMESTAMP[0..LEVEL INDEX] <- frame timestamp[0..level index]
          L <- where
          FRAME TIMESTAMP[I] (I = 0 . . . . ) LEVEL INDEX)
               LL <- where
               (LL == L)P <- FRAME TIMESTAMP[I]
          P strategy and p \overline{P}5 2-Fig. 5 Algorithm to find the timestamp of the current function.
(1)mcount
(2)2mcount
ておく.そのために以下のデータ領域を用意し, 4
       mcount
       {\tt frame\_position[N]}FP5.1.1\mathbb Nframe_timestamp[N]level_index2-1\,5.3 (2) —
                                   N
```
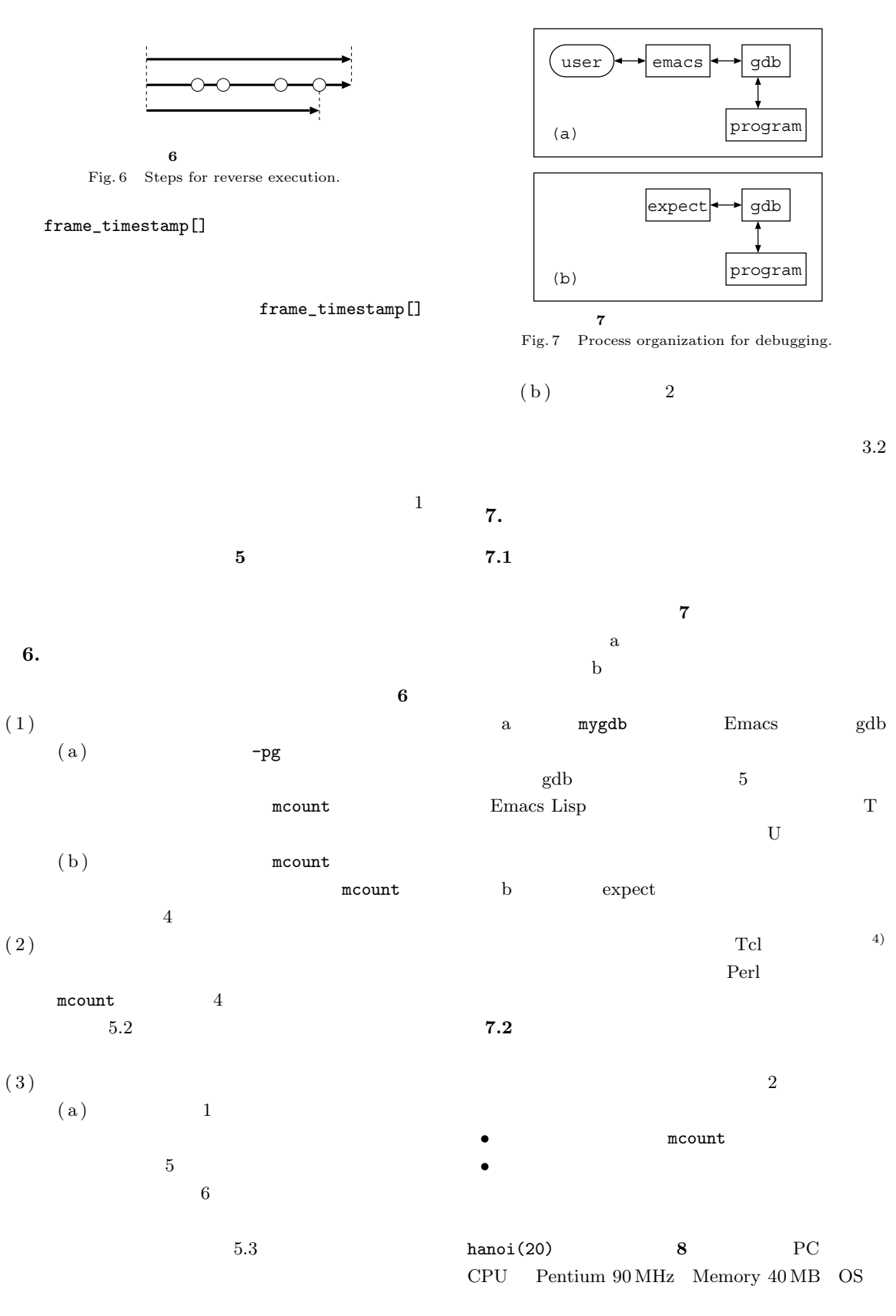

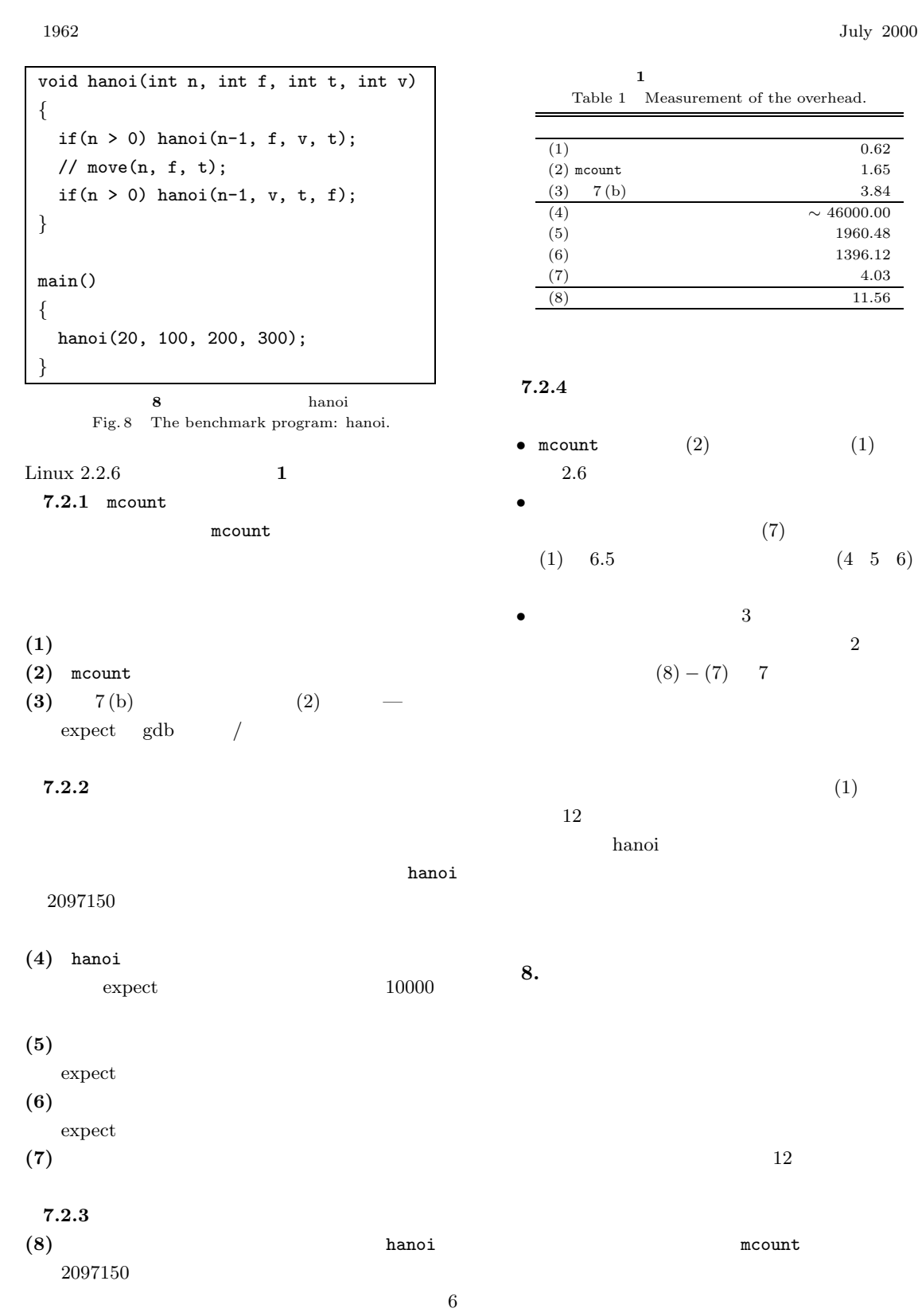

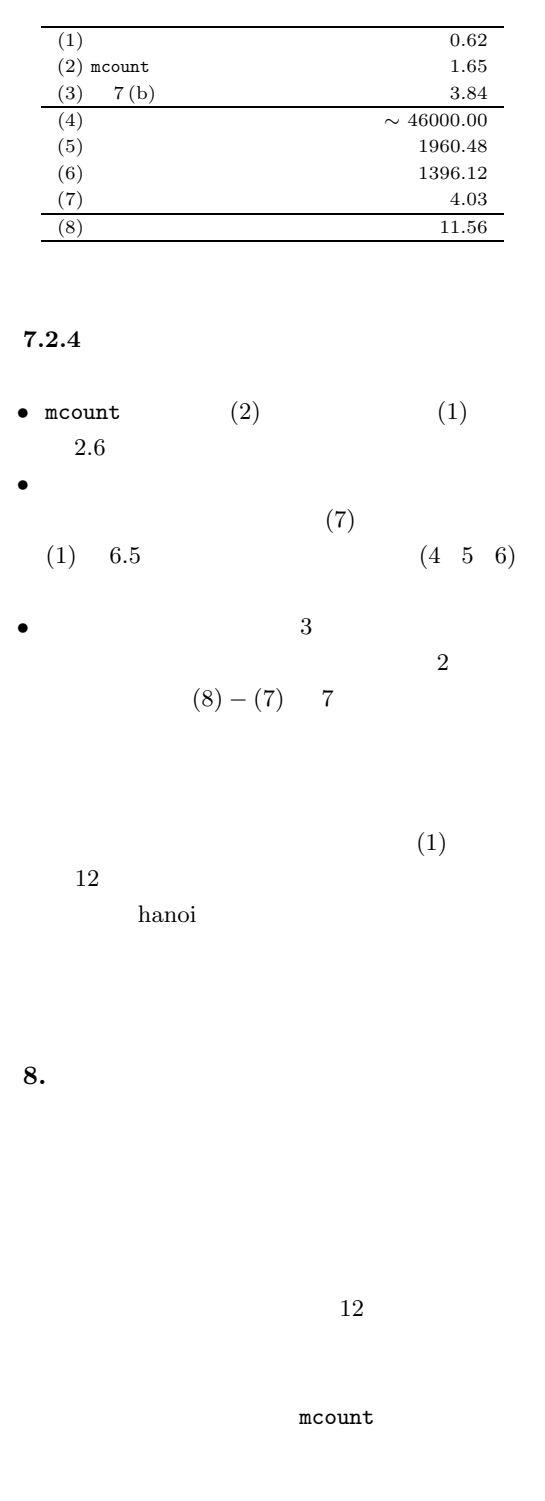

**1** オーバヘッドの計測結果 Table 1 Measurement of the overhead.

tem for Program Debugging via Reversible Execution, *ACM Sigplan Notices*, Vol.24, No.1, pp.112–123 (1989).

3) Rosenberg, J.: *How Debuggers Work*, Wiley  $(1997).$ 

 $(1998)$ 

4) Libes, D.: expect: Curing Those Uncontrollable Fits of Interactivity, *Proc. Summer 1990 USENIX Conference* (1990).

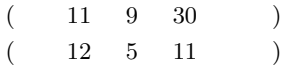

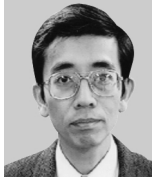

1959  $1981$ 

部計数工学科卒業.1983 年同大学院

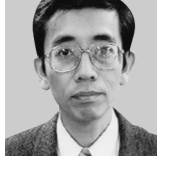

1991

 $1992$  $ACM$ 

- 1) Lieberman, H. and Fry, C.: ZStep 95: A Reversible, Animated Source Code Stepper, *Software Visualization*, MIT Press (1997).
- 2) Feldman, S. and Brown, C.: IGOR: A Sys-